## Google meet へのログインのしかた(進路説明会)

横浜市立 領家中学校

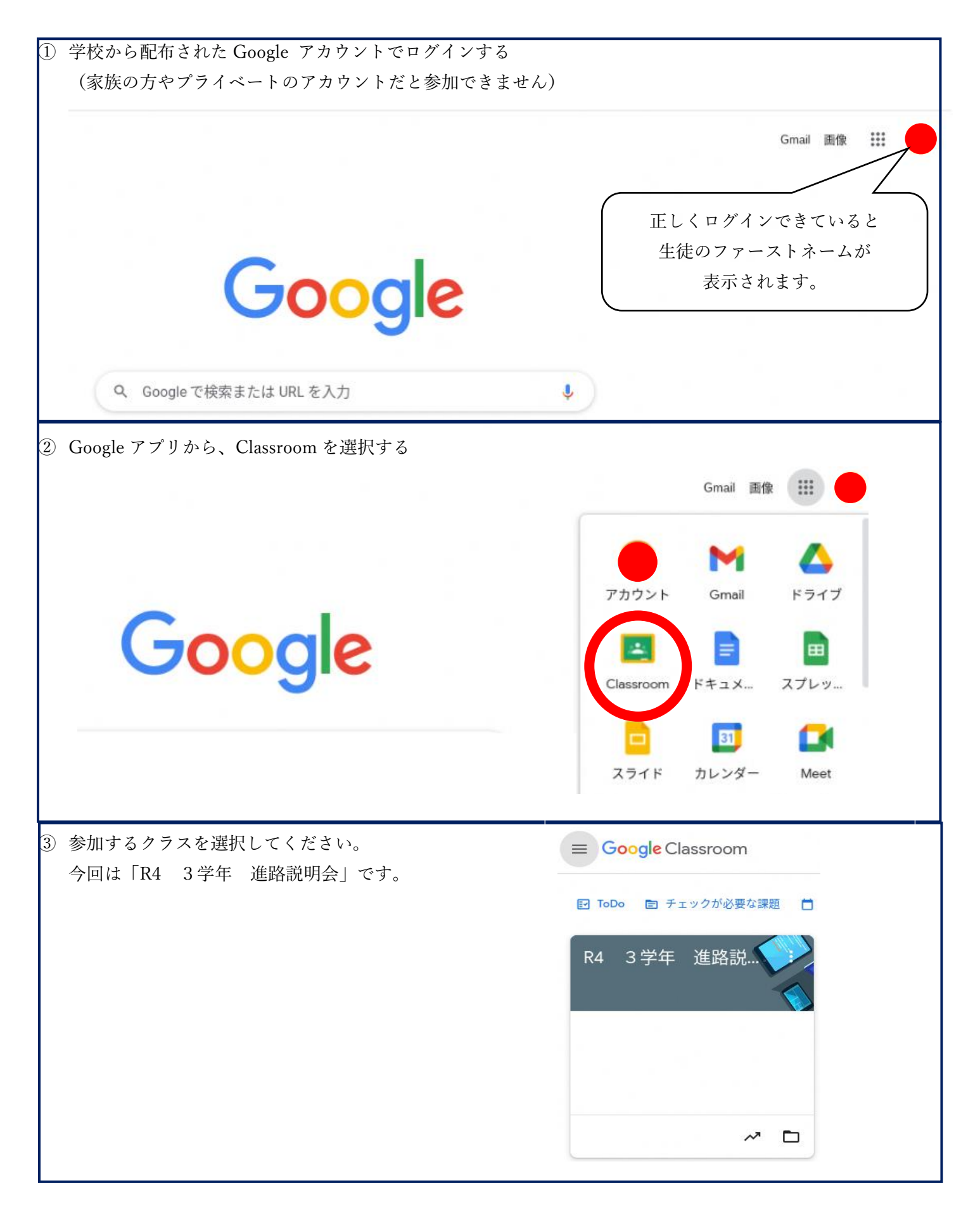

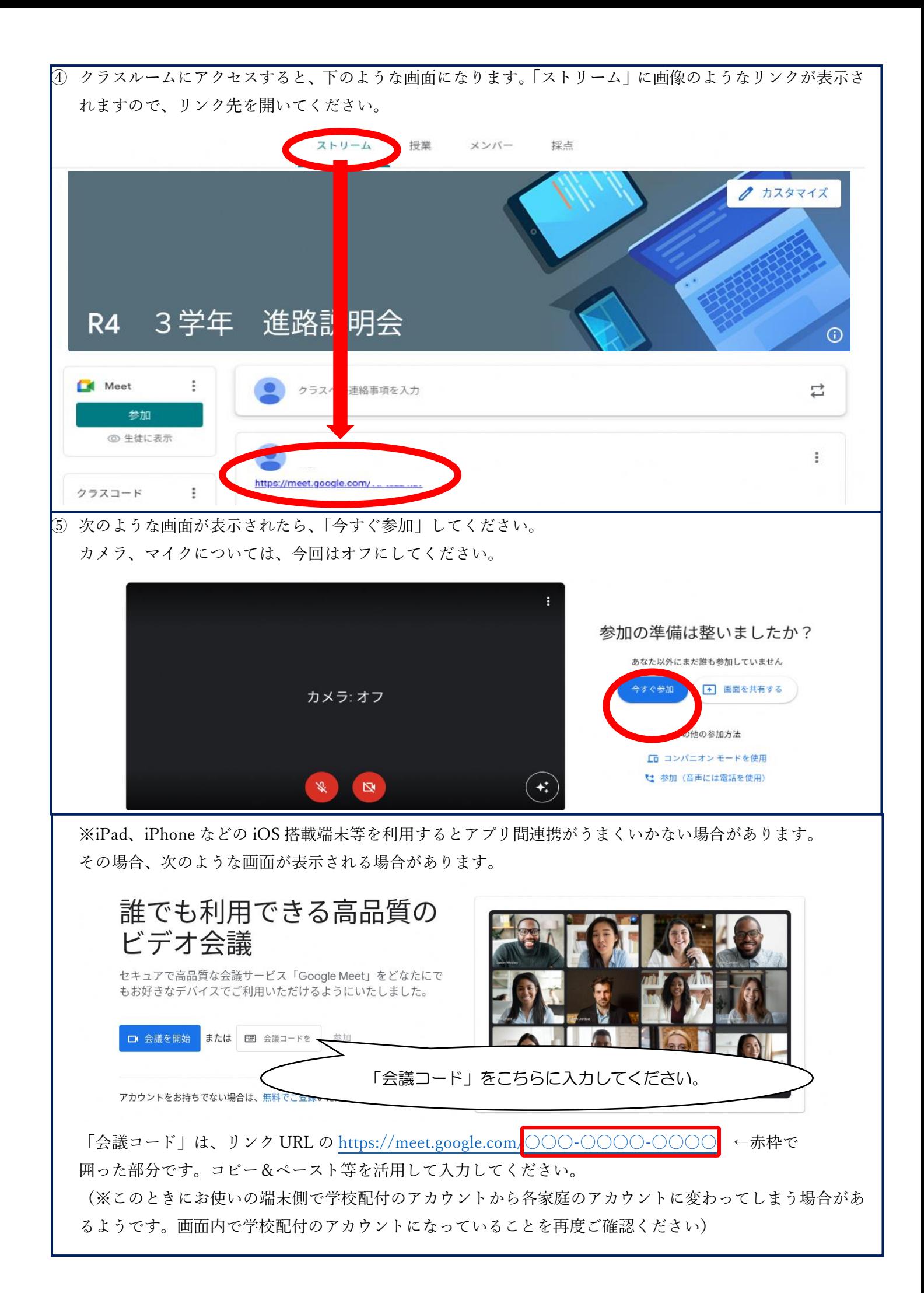